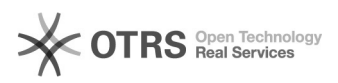

## [Sistema de reservas] Como buscar salas/horários disponíveis

26/04/2024 13:23:20

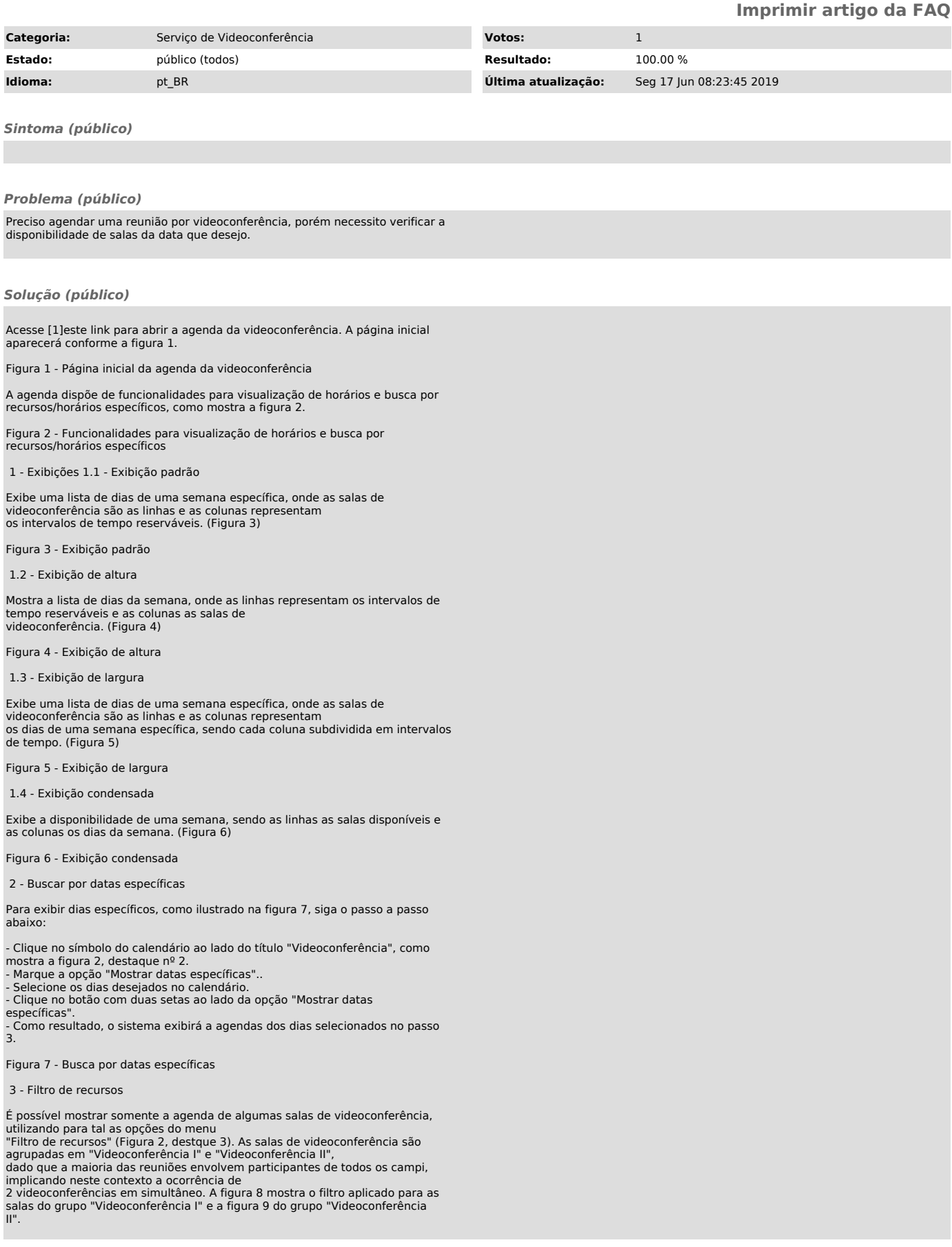

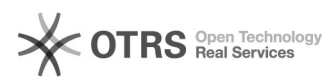

Figura 8 - Grupo de salas "Videoconferência I"

Figura 9 - Grupo de salas "Videoconferência II"

[1] https://reservas-videoconf.uffs.edu.br